Redes de Computadoras

### **Examen – 28 de febrero de 2020 (ref: erc20200228.odt)**

**Instrucciones**

• **Indique su nombre completo y número de cédula en cada hoja.**

- **Numere todas las hojas e indique la cantidad total de hojas que entrega en la primera.**
- **Escriba las hojas de un solo lado y utilice una caligrafía claramente legible.**
- **Comience cada pregunta teórica y cada ejercicio en una hoja nueva.**

• **Solo se responderán dudas de letra. No se responderán dudas de ningún tipo los últimos 30 minutos del examen.**

• **El examen es individual y sin material. Apague su teléfono celular mientras esté en el salón del examen.**

• **Es obligatorio responder correctamente al menos 15 puntos en las preguntas teóricas y 20 de los problemas prácticos. Los puntos ganados en el curso se suman a los puntos de teórico.**

• **El puntaje mínimo de aprobación es de 60 puntos.**

• **Para todos los ejercicios, si es necesario, puede suponer que dispone de los tipos de datos básicos (p.ej. lista, cola, archivo, string, etc.) y sus funciones asociadas (ej: tail(lista), crear(archivo), concatenar(string, string).**

• **Justifique todas sus respuestas.**

• **Duración: 3 horas. Culminadas las 3 horas el alumno no podrá modificar las hojas a entregar de ninguna forma.**

### **Preguntas Teóricas**

### **Pregunta 1 (5 puntos)**

En muchas APIs de sockets (incluida la del curso) se prevé la posibilidad de configurar un timeout para la operación de UDP read pero no para UDP send. Justifique esta decisión de diseño.

#### **Solución:**

Como UDP no ofrece entrega confiable, un datagrama puede ser descartado en cualquier momento y en cualquier lugar, incluido en el host emisor. Por lo tanto, se puede considerar que un timeout para transmitir exitosamente implica una garantía que en realidad el protocolo no ofrece, y por lo tanto no está bien definido.

### **Pregunta 2 (12 puntos)**

a) Explique por qué es necesario conocer la topología completa en los algoritmos de enrutamiento de tipo *Link State*, y describa (mediante un pseudocódigo) un algoritmo de este tipo que computa los caminos más cortos desde un nodo al resto de los nodos de la red.

b) Muestre un ejemplo de un escenario donde, ejecutando un algoritmo de este tipo, se produzcan oscilaciones. Discuta posibles soluciones para evitar este tipo de problemas.

### **Solución:**

a) Los algoritmos de enrutamiento tipo de link state calculan la ruta de costo mínimo entre un origen y un destino, y para esto, deben tener como entrada el conocimiento global y completo acerca de la red, que típicamente debe ser adquirido mediante mecanismos de *flooding*.

Un algoritmo que que computa los caminos más cortos desde un nodo al resto de los nodos de la red es el algoritmo de Dijkstra.

#### **Inicialización**:

```
N' = \{u\}for todo nodo v
             if v es un vecino de u then D(v) = C(u,v)else D(v) = infBucle
      encontrar w no perteneciente a N' tal que D(w) sea un mínimo
      sumar w a N'
      actualizar D(v) para cada vecino v de w, que no pertenezca a N':
             D(v) = min( D(v), D(w) + c(w, v))/* el nuevo coste a v es o bien el antiguo coste a v o el coste
      de la ruta de coste mínimo a w más el coste desde w a v */
until N' = N
```
#### Redes de Computadoras

b) Se considera una topología de red simple donde el costo de cada enlace es igual a la carga transportada por el enlace, reflejando, por ejemplo, el retardo experimentado en ese enlace. En este ejemplo, los costos de los enlaces no son simétricos; es decir, c(u,v) es igual a c(v,u) sólo si la carga transportada en ambas direcciones del enlace (u,v) es la misma. La figura a continuación refleja el problema:

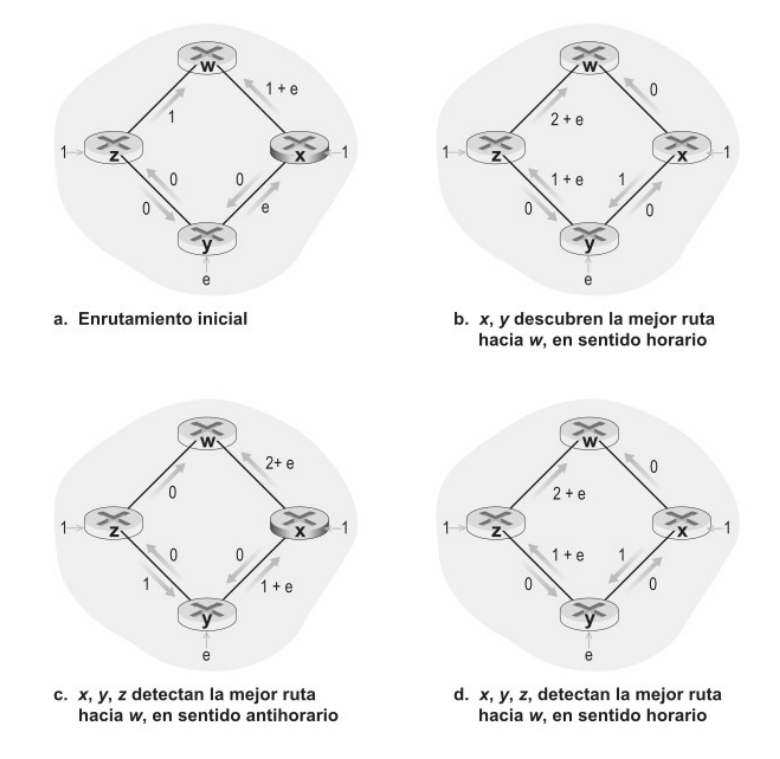

Una solución sería obligar a que los costes de enlace no dependieran de la cantidad de tráfico transportado (por ejemplo costos fijos, proporcionales al costo económico del enlace, o a la longitud o *delay*). Otra solución consiste en garantizar que no todos los routers ejecuten el algoritmo LS al mismo tiempo.

### **Pregunta 3 (5 puntos)**

a) ¿Que utilidad tiene la herramienta traceroute?

b) Describa el funcionamiento de la herramienta traceroute, explicando sobre qué protocolo(s) funciona y cómo lo(s) usa.

### **Solución:**

a) El *traceroute* es una herramienta de diagnóstico de red que se utiliza para visualizar la ruta entre dos nodos, devolviendo los nodos intermedios entre origen y destino. Asimismo, calcula y muestra el tiempo que registró para cada salto.

b) Una implementación posible es mediante mensajes ICMP. Funciona enviando mensajes de eco ICMP (tipo ICMP '8') al mismo destino con un valor creciente del campo de tiempo de vida (TTL), iniciando con TTL=1 para el primer salto. Los enrutadores a lo largo de la ruta devuelven el mensaje ICMP de tiempo excedido (tipo ICMP '11') cuando el campo TTL se convierte en cero. El destino final envía mensajes de respuesta ICMP (tipo ICMP '0') al recibir la solicitud de eco ICMP. Las direcciones IP de los enrutadores que envían respuestas se pueden extraer de los paquetes recibidos. El tiempo de ida y vuelta entre el host emisor y un enrutador se determina configurando un temporizador en el host emisor.

Otra implantación posible envía datagramas UDP con números de puerto de destino que varían entre 33434 y 33534, utilizando la misma técnica de ir incrementando el TTL. Cuando se alcanza el destino final se recibirá un mensaje ICMP de destino inalcanzable (tipo ICMP '3'), ya que es muy poco probable que el destino esté escuchando en los puertos UDP utilizados.

### **Pregunta 4 (12 puntos)**

a) Describa las diferencias entre Control de flujo y Control de congestión en TCP.

b) Describa el mecanismo que usa TCP para el control de flujo.

### **Solución:**

a) Definición de los conceptos:

Control de Congestión: Hace referencia al control del tráfico de entrada hacia una red de telecomunicaciones para evitar un colapso por congestión. El control consiste en reducir la tasa de envío de paquetes de datos para disminuir la congestión en la red.

Control de Flujo: Es el proceso de gestionar la tasa de transmisión de datos entre dos nodos. El objetivo de esto es prevenir que un transmisor rápido sature a un receptor lento. Provee mecanismos para que el receptor controle la velocidad de transmisión, haciendo que el nodo receptor no se sature con los datos entrantes.

Las diferencias se fundamentan en que el control de flujo se centra en el análisis de la capacidad del nodo receptor de procesar la información recibida (ya sea por falta de buffes para su almacenamiento u otros posibles problemas). Mientras el control de congestión, busca resolver posibles problemas de congestión en los enlaces intermedios que conectan a los equipos (su estudio se basa en el análisis de pérdidas de segmentos enviados).

b)Como se indica el Control de Flujo busca que emisores rápidos no saturen receptores lentos. El problema se fundamenta en que TCP utiliza un buffer donde va recepcionando los datos recibidos y posteriormente se entrega a la capa aplicación. En caso que la capa aplicación no solicite la información, este buffer se llenará. Para resolver ésto se utiliza un campo del header llamado *receive window* en el que comunica la cantidad de buffer disponible. Este valor limitará el envío de datos, y no podrá ser superado por el emisor. En cada segmento, ésta información es enviada.

### **Pregunta 5 (6 puntos)**

a) ¿Qué información contiene y para qué es utilizado el atributo AS-PATH por el protocolo BGP?

b) ¿Se puede afirmar que la decisión basada en el atributo AS-PATH garantiza un camino más corto en cantidad de hops de routers?

### **Solución:**

a) El atributo AS-PATH contiene la lista de los identificadores de sistemas autónomos que atraviesa la ruta publicada, para llegar a la red destino. Este atributo se utiliza para determinar el camino más corto en término de ASes, por lo tanto, se prefiere el AS-PATH más corto. Además es utilizado para identificar ciclos en la ruta.

b) No, porque se desconoce la información interna de cada AS. Un camino con AS-PATH más corto puede incluir ASes con muchos saltos de routers internos, y puede ser más largo en término de routers que otro camino con AS-PATH más largo.

### Redes de Computadoras **Problemas Prácticos**

## **Problema 1 (30 puntos)**

Suponga un protocolo de transmisión de paquetes de tipo *stop-and-wait* que funciona en un medio compartido donde no siempre el canal de transmisión está libre.

Por esta razón, un emisor debe comprobar el estado del canal antes de comenzar a transmitir. Si al intentar transmitir, el canal se encuentra ocupado debe esperar por un tiempo aleatorio antes de volver a transmitir. Además, para evitar sincronización con otros emisores en el canal, siempre antes de una nueva transmisión debe también esperar un tiempo aleatorio antes de comprobar el estado del canal.

### **Se pide:**

Diseñe el protocolo para ofrecer un servicio de transferencia de mensajes fiable y unidireccional sobre un canal compartido que puede perder y corromper los mensajes.

Proporcione una descripción de las máquinas de estados finitos del emisor y del receptor y describa el formato de los paquetes intercambiados por el emisor y el receptor.

Además de las llamadas empleadas en el curso (por ejemplo, udt\_enviar(), iniciar\_temporizador(), rdt\_recibir(), etc.), se cuenta con las funciones estado\_canal() que devuelve true si el canal está libre y false en caso contrario, y iniciar\_temp\_rnd() que inicia un temporizador con un tiempo aleatorio. Si utiliza llamadas a procedimiento distintas a las mencionadas defina claramente las acciones que realizan.

### **Problema 2 (30 puntos)**

Suponga que una empresa cuenta con 3 secciones (Contabilidad, Ventas y Producción), y que existe una LAN para cada sección. Las LANs están interconectadas mediante un *router* central de la empresa que ademas provee el acceso a Internet. La arquitectura de la red se presenta en la Figura 1.

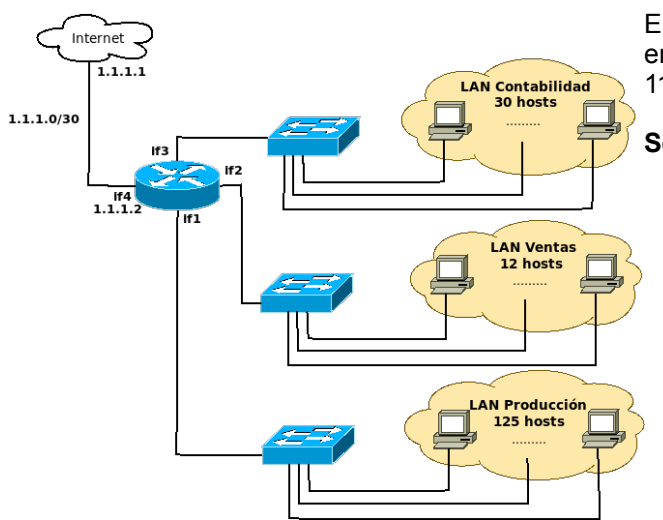

El ISP que provee acceso a Internet le ha ha asignado a la empresa el bloque de direcciones de IP públicas 110.110.110.0/23.

### **Se pide:**

- a) Asigne prefijos del bloque de direcciones IP asignado a la empresa, para las tres secciones (Contabilidad, Ventas y Producción).
- b) Diseñe la tablas de *forwarding* del *router* y de los *hosts* de cada una de las subredes, de forma tal exista conectividad completa de las subredes entre si y con Internet.

Numere las interfaces que sean necesarias para la correcta descripción de las tablas. Para los *hosts* asuma que tienen una sola interfaz denominada eth0.

### **Figura 1**

c) Suponga ahora que la empresa sustituye los

*switches* de cada LAN por un único *switch* de 128 puertos con soporte de VLANs (virtual LANs). Diseñe las VLANs necesarias, de forma tal que la configuración del router y de los hosts permanezcan incambiadas.

- d) Indique para el caso propuesto en (c) las tramas intercambiadas para enviar un segmento UDP entre dos equipos en los siguientes casos:
	- 1) Dos hosts de la LAN Producción (de prod\_1 a prod\_20).
	- 2) Un host de LAN Producción con un equipo en Internet (de prod\_1 a 164.73.36.10).
	- 3) Un host de LAN Producción con uno de LAN Contabilidad (de prod\_1 a cont\_1).

Suponga para cada caso que las tablas ARP se encuentran vacías, y que por ejemplo el equipo cont 1 tiene la dirección MAC MAC\_cont\_1.

# **Solución Problema 1 (30 puntos)**

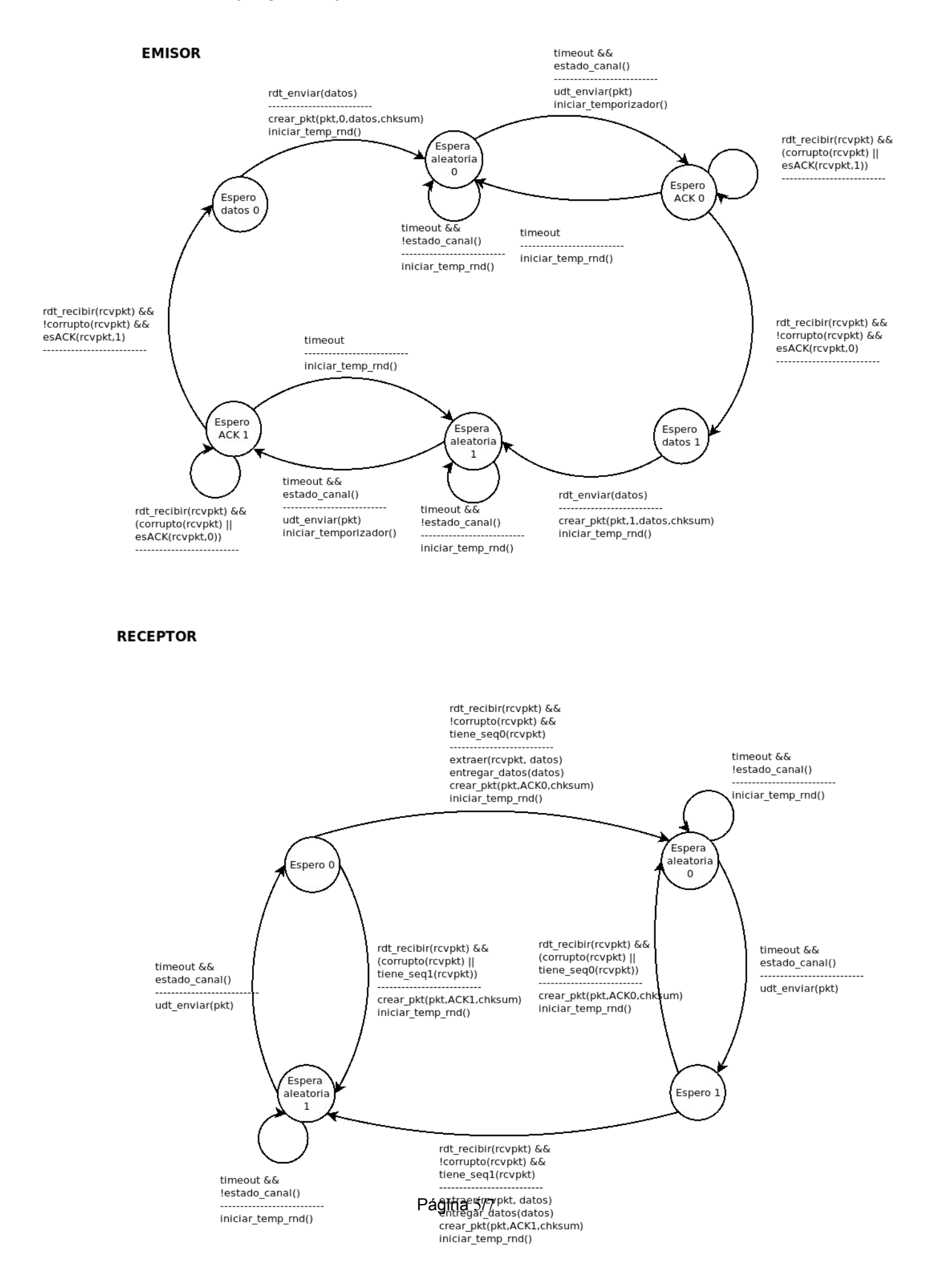

## **Solución Problema 2 (30 puntos)**

a) *Contabilidad*:  $30$  hosts + if $3 +$  red + broadcast = 33 IPs  $2^6 = 64$  >= 33 Red asignada: 110.110.110.0/26 IP asignada al router: 110.110.110.1

*Ventas*: 12 hosts + if2 + red + broadcast =  $15$  IPs  $2^4 = 16$  >= 15 Red asignada: 110.110.110.64/28 IP asignada al router: 110.110.110.65

*Producción*: 125 hosts + if1 + red + broadcast =  $128$  IPs 2^7 = 128 >= 128 Red asignada: 110.10.110.128/25 IP asignada al router: 110.110.110.129

Obs: hay otras soluciones posibles, lo importante son las máscaras de subred.

b)

Router

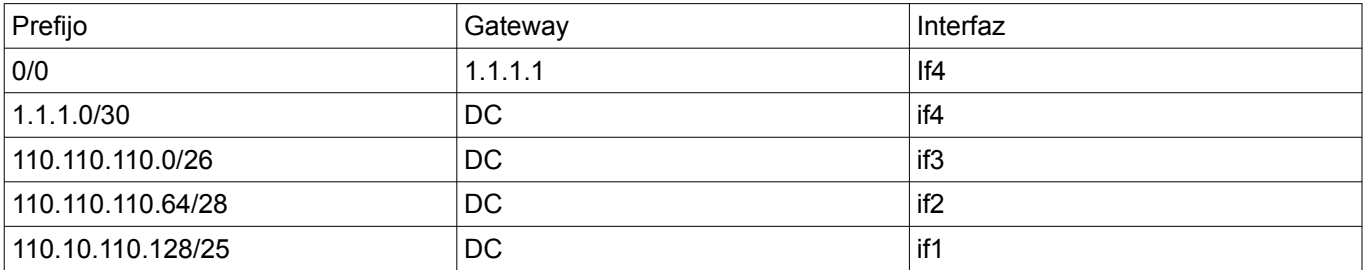

### Hosts en Contabilidad

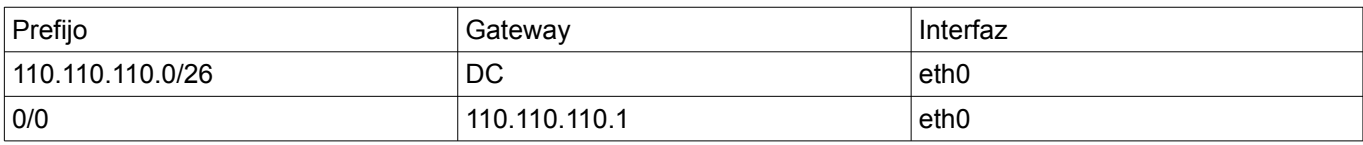

### Hosts en Ventas

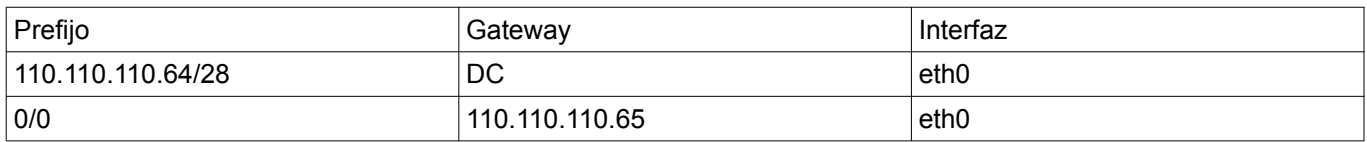

### Hosts en Producción

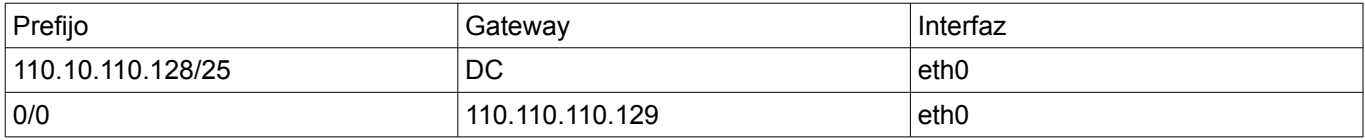

#### Redes de Computadoras

El único switch se debe configurar con tres VLANs, una por cada LAN existente; todos los hosts de cada LAN más la interfaz correspondiente del router pertenecerán a la misma VLAN respectiva.

Se definirán entonces 3 VLAN (identificados con 1, 2 y 3), y los equipos conectados al *switch Contabilidad*, se conectan a puertos asignados a VLAN 1, los equipos conectados al *switch Ventas* se conectan a puertos asignados a VLAN 2 y los equipos conectados al *switch Producción* se conectan a puertos asignados a VLAN 3.

Nota: Durante el examen se aclaró un error de la letra. Donde dice "*switch* de 128 puertos" debería decir "*switch* de 256 puertos".

d)

1) Dos hosts de la LAN Producción (de prod\_1 a prod\_20).

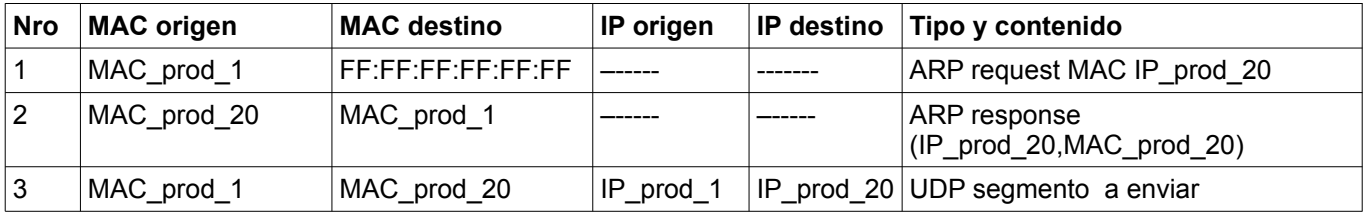

2) Un host de LAN Producción con un equipo en Internet (de prod\_1 a 164.73.36.10).

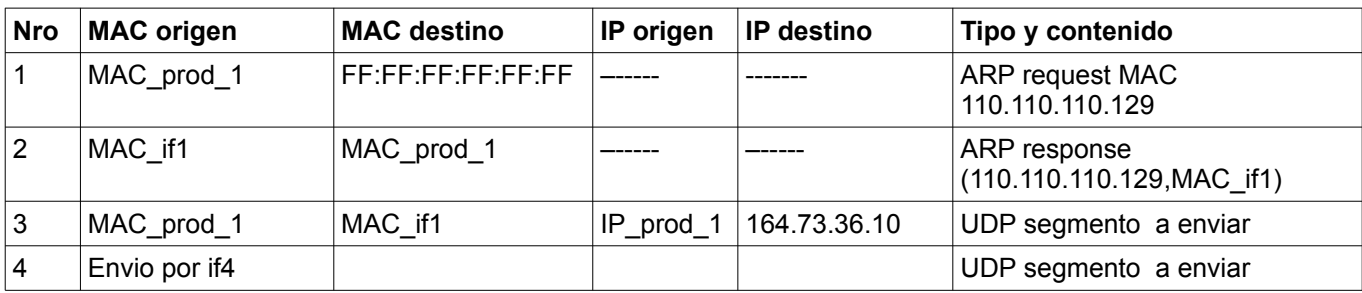

3) Un host de LAN Producción con uno de LAN Contabilidad (de prod\_1 a cont\_1).

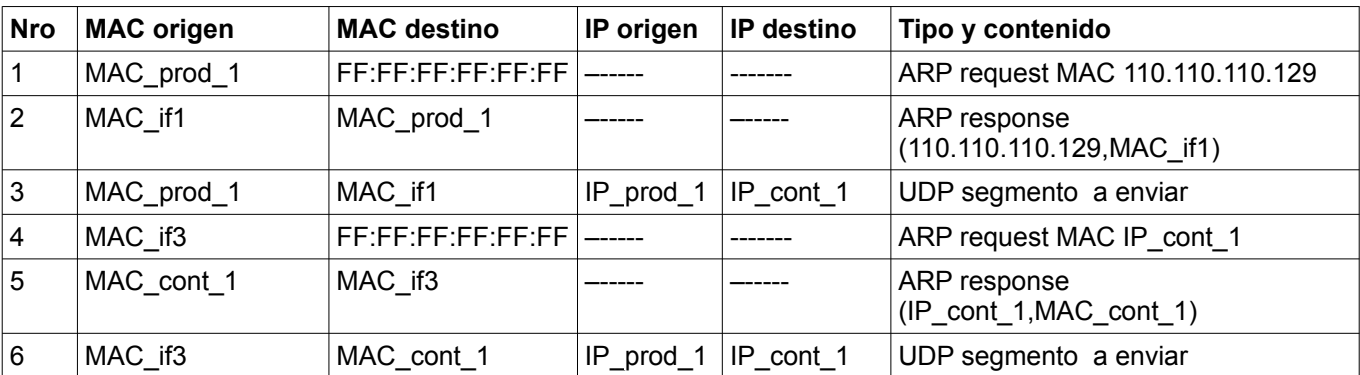